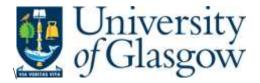

Buckley, A., Ilten, P., Konstantinov, D., Lonnblad, L. and Monk, J. (2021) The HepMC3 event record library for Monte Carlo event generators. *Computer Physics Communications*, 260, 107310. (doi: 10.1016/j.cpc.2020.107310)

The material cannot be used for any other purpose without further permission of the publisher and is for private use only.

There may be differences between this version and the published version. You are advised to consult the publisher's version if you wish to cite from it.

http://eprints.gla.ac.uk/264553/

Deposited on 02 February 2022

Enlighten – Research publications by members of the University of Glasgow <u>http://eprints.gla.ac.uk</u>

# The HepMC3 Event Record Library for Monte Carlo Event Generators

Andy Buckley<sup>a</sup>, Philip Ilten<sup>b</sup>, Dmitri Konstantinov<sup>c</sup>, Leif Lönnblad<sup>d</sup>, James Monk<sup>e</sup>, Witold Pokorski<sup>f</sup>, Tomasz Przedzinski<sup>g</sup>, Andrii Verbytskyi<sup>h</sup>

<sup>a</sup>School of Physics & Astronomy, University of Glasgow, Glasgow, UK <sup>b</sup>School of Physics and Astronomy, University of Birmingham, Birmingham, UK <sup>c</sup>NRC Kurchatov Institute – IHEP, Protvino, RU <sup>d</sup>Department of Astronomy and Theoretical Physics, Lund University, Lund, SE

<sup>e</sup>Formerly at Niels Bohr Institutut, Copenhagen, DK and Lund University, Lund, SE <sup>f</sup>CERN, Geneva, CH

<sup>g</sup>Formerly at Jagiellonian University – Institute of Physics, Cracow, PL <sup>h</sup>Max-Planck-Institut für Physik, Munich, DE

# Abstract

In high-energy physics, Monte Carlo event generators (MCEGs) are used to simulate the interactions of high energy particles. MCEG event records store the information on the simulated particles and their relationships, and thus reflect the simulated evolution of physics phenomena in each collision event.

We present the HepMC3 library, a next-generation framework for MCEG event record encoding and manipulation, which builds on the functionality of its widely-used predecessors to enable more sophisticated algorithms for event-record analysis. As compared to previous versions, the event record structure has been simplified, while adding the possibility to encode arbitrary information. The I/O functionality has been extended to support common input and output formats of various HEP MCEGs, including formats used in Fortran MCEGs, the formats established by the HepMC2 library, and binary formats such as ROOT; custom input or output handlers may also be used. HepMC3 is already supported by popular modern MCEGs and can replace the older HepMC versions in many others.

*Keywords:* Event generator, Event record, Monte Carlo, MCEG, Particle physics, Collider experiments

# PROGRAM SUMMARY

*Manuscript Title:* The HepMC3 Event Record Library for Monte Carlo Event Generators

*Authors:* Andy Buckley, Philip Ilten, Dmitri Konstantinov, Leif Lönnblad, James Monk, Witold Pokorski, Tomasz Przedzinski, Andrii Verbytskyi.

Program Title: HepMC 3

Licensing provisions: GPLv3

Programming language: C++

Operating system: GNU/Linux, Mac OS X, Windows, Unix

*Keywords:* Event generator, Event record, Monte Carlo, MCEG, Particle physics, Collider experiments, HepMC3

*Nature of problem:* The simulation of elementary particle reactions at high energies requires to store and/or modify information related to the simulation.

Solution method: Provide a library that allows for manipulation and storage of information that origins from in the simulations of elementary particle reactions at high energies and can be interfaced to the modern Monte Carlo event generator software as well as to the particle detector simulation programs.

# Contents

| 3.2       Manipulation with objects       9         3.3       LHEF classes       10         3.4       I/O classes and formats       11         3.5       Search module classes       16         3.6       Other classes and free functions       16         4       Installation, dependencies, compatibility and usage       17         4.1       Dependencies       18         4.2       Installation from sources       18         4.3       Compatibility       19         4.4       Usage       19         5       External codes       22         6       Performance       22         7       Interfaces, examples and documentation       23         7.1       Interfaces       23         7.2       Examples       23         7.3       Documentation       24                                                                                                    | 1            | Introduction                                        | 3              |  |  |  |  |  |  |  |  |
|----------------------------------------------------------------------------------------------------|--------------|-----------------------------------------------------|----------------|--|--|--|--|--|--|--|--|
| 3.1       C++ storage classes       7         3.2       Manipulation with objects       9         3.3       LHEF classes       10         3.4       I/O classes and formats       11         3.5       Search module classes       16         3.6       Other classes and free functions       16         3.6       Other classes and free functions       16         4       Installation, dependencies, compatibility and usage       17         4.1       Dependencies       18         4.2       Installation from sources       18         4.3       Compatibility       19         4.4       Usage       19         5       External codes       22         6       Performance       22         7       Interfaces, examples and documentation       23         7.1       Interfaces       23         7.2       Examples       23         7.3       Documentation       24         7.4       Python bindings       25         8       Conclusions       30         Appendix A       31         A.2       Compatibility with earlier version of HepMC3       31         A.3 <td< th=""><th><b>2</b></th><th>Data and object model</th><th>3</th></td<> | <b>2</b>     | Data and object model                               | 3              |  |  |  |  |  |  |  |  |
| 3.2       Manipulation with objects       9         3.3       LHEF classes       10         3.4       I/O classes and formats       11         3.5       Search module classes       16         3.6       Other classes and free functions       16         3.6       Other classes and free functions       16         4       Installation, dependencies, compatibility and usage       17         4.1       Dependencies       18         4.2       Installation from sources       18         4.3       Compatibility       19         4.4       Usage       19         5       External codes       22         6       Performance       22         7       Interfaces, examples and documentation       23         7.1       Interfaces       23         7.2       Examples       23         7.3       Documentation       24         7.4       Python bindings       25         8       Conclusions       30         Appendix A       31         A.2       Compatibility with earlier version of HepMC3       31         A.3       Attributes       32         A.3.1       GenCr                                                                      | 3            | Implementation                                      |                |  |  |  |  |  |  |  |  |
| 3.3       LHEF classes       10         3.4       I/O classes and formats       11         3.5       Search module classes       16         3.6       Other classes and free functions       16         4       Installation, dependencies, compatibility and usage       17         4.1       Dependencies       18         4.2       Installation from sources       18         4.3       Compatibility       19         4.4       Usage       19         5       External codes       22         6       Performance       22         7       Interfaces, examples and documentation       23         7.1       Interfaces       23         7.2       Examples       23         7.3       Documentation       24         7.4       Python bindings       25         8       Conclusions       30         Appendix A       31         A.1       Status codes       31         A.2       Compatibility with earlier version of HepMC3       31         A.3       Attributes       32         A.3.1       GenPdfInfo       32         A.3.2       GenCrossSection       33 <th></th> <th>-</th> <th><math>\overline{7}</math></th>                           |              | -                                                   | $\overline{7}$ |  |  |  |  |  |  |  |  |
| 3.3       LHEF classes       10         3.4       I/O classes and formats       11         3.5       Search module classes       16         3.6       Other classes and free functions       16         4       Installation, dependencies, compatibility and usage       17         4.1       Dependencies       18         4.2       Installation from sources       18         4.3       Compatibility       19         4.4       Usage       19         5       External codes       22         6       Performance       22         7       Interfaces, examples and documentation       23         7.1       Interfaces       23         7.2       Examples       23         7.3       Documentation       24         7.4       Python bindings       25         8       Conclusions       30         Appendix A       31         A.1       Status codes       31         A.2       Compatibility with earlier version of HepMC3       31         A.3       Attributes       32         A.3.1       GenChrossSection       33                                                                                                    |              | 3.2 Manipulation with objects                       | 9              |  |  |  |  |  |  |  |  |
| 3.4       I/O classes and formats       11         3.5       Search module classes       16         3.6       Other classes and free functions       16         4       Installation, dependencies, compatibility and usage       17         4.1       Dependencies       18         4.2       Installation from sources       18         4.3       Compatibility       19         4.4       Usage       19         5       External codes       22         6       Performance       22         7       Interfaces, examples and documentation       23         7.1       Interfaces       23         7.2       Examples       23         7.3       Documentation       24         7.4       Python bindings       25         8       Conclusions       30         Appendix A       31         A.1       Status codes       31         A.2       Compatibility with earlier version of HepMC3       31         A.3       Attributes       32         A.3.1       GenCrossSection       33                                                                                                    |              |                                                     | 10             |  |  |  |  |  |  |  |  |
| 3.5       Search module classes       16         3.6       Other classes and free functions       16         4       Installation, dependencies, compatibility and usage       17         4.1       Dependencies       18         4.2       Installation from sources       18         4.3       Compatibility       19         4.4       Usage       19         5       External codes       22         6       Performance       22         7       Interfaces, examples and documentation       23         7.1       Interfaces       23         7.2       Examples       23         7.3       Documentation       24         7.4       Python bindings       25         8       Conclusions       30         Appendix A       31         A.1       Status codes       31         A.2       Compatibility with earlier version of HepMC3       31         A.3       Attributes       32         A.3.1       GenPdfInfo       32         A.3.2       GenCrossSection       33                                                                                                    |              |                                                     | 11             |  |  |  |  |  |  |  |  |
| 3.6       Other classes and free functions       16         4       Installation, dependencies, compatibility and usage       17         4.1       Dependencies       18         4.2       Installation from sources       18         4.3       Compatibility       19         4.4       Usage       19         5       External codes       22         6       Performance       22         7       Interfaces, examples and documentation       23         7.1       Interfaces       23         7.2       Examples       23         7.3       Documentation       24         7.4       Python bindings       25         8       Conclusions       30         Appendix A       31         A.1       Status codes       31         A.2       Compatibility with earlier version of HepMC3       31         A.3       Attributes       32         A.3.1       GenPdfInfo       32         A.3.2       GenCrossSection       33                                                                                                    |              |                                                     | 16             |  |  |  |  |  |  |  |  |
| 4.1       Dependencies       18         4.2       Installation from sources       18         4.3       Compatibility       19         4.4       Usage       19         5       External codes       22         6       Performance       22         7       Interfaces, examples and documentation       23         7.1       Interfaces       23         7.2       Examples       23         7.3       Documentation       23         7.4       Python bindings       25         8       Conclusions       30         Appendix A       31         A.1       Status codes       31         A.2       Compatibility with earlier version of HepMC3       31         A.3       Attributes       32         A.3.1       GenPdfInfo       32         A.3.2       GenCrossSection       33                                                                                                    |              |                                                     | 16             |  |  |  |  |  |  |  |  |
| 4.1       Dependencies       18         4.2       Installation from sources       18         4.3       Compatibility       19         4.4       Usage       19         5       External codes       22         6       Performance       22         7       Interfaces, examples and documentation       23         7.1       Interfaces       23         7.2       Examples       23         7.3       Documentation       23         7.4       Python bindings       25         8       Conclusions       30         Appendix A       31         A.1       Status codes       31         A.2       Compatibility with earlier version of HepMC3       31         A.3       Attributes       32         A.3.1       GenPdfInfo       32         A.3.2       GenCrossSection       33                                                                                                    | 4            | Installation, dependencies, compatibility and usage | 17             |  |  |  |  |  |  |  |  |
| 4.2       Installation from sources       18         4.3       Compatibility       19         4.4       Usage       19         5       External codes       22         6       Performance       22         7       Interfaces, examples and documentation       23         7.1       Interfaces       23         7.2       Examples       23         7.3       Documentation       23         7.4       Python bindings       24         7.4       Python bindings       25         8       Conclusions       30         Appendix A       31         A.1       Status codes       31         A.2       Compatibility with earlier version of HepMC3       31         A.3       Attributes       32         A.3.1       GenPdfInfo       32         A.3.2       GenCrossSection       33                                                                                                    |              |                                                     | 18             |  |  |  |  |  |  |  |  |
| 4.3       Compatibility       19         4.4       Usage       19         5       External codes       22         6       Performance       22         7       Interfaces, examples and documentation       23         7.1       Interfaces       23         7.2       Examples       23         7.3       Documentation       24         7.4       Python bindings       25         8       Conclusions       30         Appendix A       31         A.1       Status codes       31         A.2       Compatibility with earlier version of HepMC3       31         A.3       Attributes       32         A.3.1       GenPdfInfo       32         A.3.2       GenCrossSection       33                                                                                                    |              | -                                                   | 18             |  |  |  |  |  |  |  |  |
| 4.4       Usage       19         5       External codes       22         6       Performance       22         7       Interfaces, examples and documentation       23         7.1       Interfaces       23         7.2       Examples       23         7.3       Documentation       23         7.4       Python bindings       24         7.4       Python bindings       25         8       Conclusions       30         Appendix A       31         A.1       Status codes       31         A.2       Compatibility with earlier version of HepMC3       31         A.3       Attributes       32         A.3.1       GenPdfInfo       32         A.3.2       GenCrossSection       33                                                                                                    |              |                                                     | 19             |  |  |  |  |  |  |  |  |
| 6 Performance       22         7 Interfaces, examples and documentation       23         7.1 Interfaces       23         7.2 Examples       23         7.3 Documentation       24         7.4 Python bindings       25         8 Conclusions       30         Appendix A       31         A.1 Status codes       31         A.2 Compatibility with earlier version of HepMC3       31         A.3 Attributes       32         A.3.1 GenPdfInfo       32         A.3.2 GenCrossSection       33                                                                                                    |              | 4.4 Usage                                           | 19             |  |  |  |  |  |  |  |  |
| 7       Interfaces, examples and documentation       23         7.1       Interfaces       23         7.2       Examples       23         7.3       Documentation       24         7.4       Python bindings       25         8       Conclusions       30         Appendix A       31         A.1       Status codes       31         A.2       Compatibility with earlier version of HepMC3       31         A.3       Attributes       32         A.3.1       GenPdfInfo       32         A.3.2       GenCrossSection       33                                                                                                    | <b>5</b>     | External codes                                      | 22             |  |  |  |  |  |  |  |  |
| 7.1       Interfaces       23         7.2       Examples       23         7.3       Documentation       24         7.4       Python bindings       25         8       Conclusions       30         Appendix A       31         A.1       Status codes       31         A.2       Compatibility with earlier version of HepMC3       31         A.3       Attributes       32         A.3.1       GenPdfInfo       32         A.3.2       GenCrossSection       33                                                                                                    | 6            | Performance                                         | 22             |  |  |  |  |  |  |  |  |
| 7.1       Interfaces       23         7.2       Examples       23         7.3       Documentation       24         7.4       Python bindings       25         8       Conclusions       30         Appendix A       31         A.1       Status codes       31         A.2       Compatibility with earlier version of HepMC3       31         A.3       Attributes       32         A.3.1       GenPdfInfo       32         A.3.2       GenCrossSection       33                                                                                                    | 7            | Interfaces, examples and documentation              | 23             |  |  |  |  |  |  |  |  |
| 7.2       Examples       23         7.3       Documentation       24         7.4       Python bindings       25         8       Conclusions       30         Appendix A       31         A.1       Status codes       31         A.2       Compatibility with earlier version of HepMC3       31         A.3       Attributes       32         A.3.1       GenPdfInfo       32         A.3.2       GenCrossSection       33                                                                                                    |              |                                                     | 23             |  |  |  |  |  |  |  |  |
| 7.3 Documentation       24         7.4 Python bindings       25         8 Conclusions       30         Appendix A       31         A.1 Status codes       31         A.2 Compatibility with earlier version of HepMC3       31         A.3 Attributes       32         A.3.1 GenPdfInfo       32         A.3.2 GenCrossSection       33                                                                                                    |              |                                                     | 23             |  |  |  |  |  |  |  |  |
| 7.4       Python bindings       25         8       Conclusions       30         Appendix A       31         A.1       Status codes       31         A.2       Compatibility with earlier version of HepMC3       31         A.3       Attributes       32         A.3.1       GenPdfInfo       32         A.3.2       GenCrossSection       33                                                                                                    |              | 1                                                   | 24             |  |  |  |  |  |  |  |  |
| Appendix A       31         A.1       Status codes       31         A.2       Compatibility with earlier version of HepMC3       31         A.3       Attributes       32         A.3.1       GenPdfInfo       32         A.3.2       GenCrossSection       33                                                                                                    |              |                                                     | 25             |  |  |  |  |  |  |  |  |
| A.1Status codes31A.2Compatibility with earlier version of HepMC331A.3Attributes32A.3.1GenPdfInfo32A.3.2GenCrossSection33                                                                                                    | 8            | Conclusions                                         | 30             |  |  |  |  |  |  |  |  |
| A.1Status codes31A.2Compatibility with earlier version of HepMC331A.3Attributes32A.3.1GenPdfInfo32A.3.2GenCrossSection33                                                                                                    | Δ            | opendix A                                           | 31             |  |  |  |  |  |  |  |  |
| A.2Compatibility with earlier version of HepMC331A.3Attributes32A.3.1GenPdfInfo32A.3.2GenCrossSection33                                                                                                    | - <b>-</b> ] |                                                     | -              |  |  |  |  |  |  |  |  |
| A.3       Attributes       32         A.3.1       GenPdfInfo       32         A.3.2       GenCrossSection       33                                                                                                    |              |                                                     |                |  |  |  |  |  |  |  |  |
| A.3.1GenPdfInfo32A.3.2GenCrossSection33                                                                                                    |              |                                                     | -              |  |  |  |  |  |  |  |  |
| A.3.2 GenCrossSection                                                                                                    |              |                                                     |                |  |  |  |  |  |  |  |  |
|                                                                                                    |              |                                                     |                |  |  |  |  |  |  |  |  |
|                                                                                                    |              |                                                     |                |  |  |  |  |  |  |  |  |

# 1. Introduction

During the simulation of elementary particle reactions at high energies by MCEGs it is necessary to store and/or modify information related to the simulation, in the form of calculation elements, intermediate particles, decay cascades, etc. The main purpose of the HepMC3 event record library [1] is to hold this information both on per-event and simulation-run bases, and to facilitate manipulations upon it. In what follows, we first review the design principles of HepMC3 and the challenges which motivated its development, then turn to its technical implementation and usage.

# 2. Data and object model

The logical structure of the information in the HepMC3 library follows the typical convention of modern MCEGs, being split into two parts: general information on the conditions during simulation execution (which is typically common for a run of events), and the simulated events themselves. The first part contains the description of used tools and settings applied in MCEG and thus, partially prescribes the interpretation of the simulated events. Here and below we call this data "run information".

Each event from the second part holds a link to the run information consists of "particles", "vertices" and additional information about the event or constituent "particles" and "vertices". In this scheme the "particles" directly correspond to the physical particles and therefore possess physical properties – four-momentum, flavour<sup>1</sup>, status<sup>2</sup>, etc. The "vertices" do not have a specific physical meaning and simply indicate the elementary transmutation of a set of "incoming" particles into a set of "outgoing" particles: this may be a purely technical operation and hence should not overinterpreted. Typical examples of such a transmutation are  $1 \rightarrow 2$  radiative splittings,  $2 \rightarrow 2$  scatterings,  $1 \rightarrow 1$  momentum-recoil corrections, and  $1 \rightarrow n$  decays. Therefore, the vertices hold the lists of pointers to incoming and outgoing particles, the position in space-time of the assumed interaction or decay (if defined), and

<sup>&</sup>lt;sup>1</sup>The exact particle-flavour encoding is not enforced in the library code, for reasons of performance and flexibility as the standard continually evolves. However, the examples in this paper, and all known users of the HepMC library, follows the enumeration scheme described in PDG [2].

<sup>&</sup>lt;sup>2</sup>See App. A.1 for details.

the status. The latter is an abbreviated physically meaningful description of the transmutation, see App. A.1 for details.

The described event record structure results in a certain relation between particles and vertices. In a vertex, for each incoming particle the outgoing particles are considered as "children" and for each outgoing particle the incoming particles are considered as "parents". From these definitions the wider terms "ancestors" and "descendants" are inferred by recursion, e.g. parents of parents of....

The particles that act as graph edges between vertices typically have a "production vertex" where they came from, and an "end vertex", where they undergo their next modification or interaction: the only exceptions to this rule are the stable final-state particles which have no end vertex with the (usually two) incoming beam particles which are assigned to a unique "root vertex" without incoming particles.

The HepMC3 event record can hold events with arbitrarily complex relations between the particles and vertices. However, to avoid algorithmic problems, it is expected that the event structure will adhere to the following rules:

- All particles and vertices in the event should be connected with each other, e.g. the event should not contain dangling particles or vertices.
- Cyclic relations, where a particle can be its own ancestor, should be avoided.
- All vertices should have at least one outgoing particle.
- All vertices but root vertex should have at least one incoming particle.
- Vertices should have a meaningful or zero status code<sup>3</sup>:
  - Particles with no end vertex should be assigned status 1;
  - The incoming particles should be assigned status 4.
- The number of weights in the event should match the number of the names for weights in the run information.

<sup>&</sup>lt;sup>3</sup>See App. A.1 for details.

The event's constituent particles and vertices are collectively referred to as "objects". Inside the event these are enumerated with non-zero integer numbers (objects IDs, or OID), while OID=0 is reserved for the event itself. For the correctly composed event the OIDs should be deducible from the event topology, i.e. the particles are sorted according to the event topology and their indices correspond to their position in the sorted list<sup>4</sup> and are positive. The indices of vertices correspond to the minimal index of their incoming particles taken with minus sign<sup>5</sup>, and are negative.

Any additional piece of information on the whole event, particles or vertices is called an attribute and can be stored inside the event using character representation and referred object OID. There are some standard physical use case for the attributes: information on the polarisation, color (for particles), type of the interaction (for vertices), information on the used parton density functions (PDFs), process cross-section etc. (for event). As every object can have multiple attributes, these are distinguished by their names, that should be unique within corresponding object. No restrictions are imposed on the number, type or names of the attributes. However, the users should not use for their custom attributes names reserved for the standard attributes. For the events the standard attributes are:

- GenCrossSection an attribute holding the information on the crosssections on the processes in the event. The description of this attribute is given in App. A.3.
- GenPdfInfo an attribute holding the information on the used PDFs. The description of this attribute is given in App. A.3.
- GenHeavyIon an attribute holding the information on the heavy ions in the incoming beams. The description of this attribute is given in App. A.3.
- alphaQCD an attribute holding the floating point value of QCD coupling constant.

<sup>&</sup>lt;sup>4</sup>For the ordering to be unique, an ordering rule is needed for topologically identical particles, as in the case of the initial leptons in the  $e^+e^- \rightarrow hadrons$  process. Such a rule cannot cover all potential cases, but, using the particle types, their charge, invariant mass or other quantities it can cover *practically* all physically meaningful cases.

<sup>&</sup>lt;sup>5</sup>Therefore, the root vertex has no index and all its properties are stored in the event.

- alphaQED an attribute holding the floating point value of QED coupling constant.
- event\_scale an attribute holding the floating point value of event hard scale.
- mpi an attribute holding the number of multiparticle interactions (integer).
- signal\_process\_id an attribute holding an integer number that characterises the signal process in the event. As the exact numbering scheme is not not defined, the value is generator dependent, see Ref. [3] as an example.
- **signal\_vertex\_id** an attribute holding the index of the vertex signal process.
- random\_states1, random\_states2...random\_statesN arbitrary number of attributes holding the integer number states of random number generator in the beginning of event simulation. The numbering should start from one. No gaps in the numbering of these states are allowed.
- random\_states vector of integer numbers corresponding to the states of random number generator at the beginning of event simulation.
- cycles an attribute holding an integer number to show the presence of cyclic relations in the event. The events with tree-like structure should have this attribute equal to zero or don't have it at all.

The attributes alphaQCD, alphaQED, random\_states, signal\_process\_id, mpi and signal\_vertex\_id are typically present in the events that were originally produced with the HepMC2 library. For the vertices the single standard attribute is:

for the vertices the single standard attribute is:

• weights – vector of floating point numbers which correspond to the weights assigned to this vertex.

For the particles the standard attributes are:

• flows – vector of integer numbers which correspond to the QCD color flow information. No encoding scheme of the colour flows is imposed by the library, but it is expected to comply with the rules in Ref. [2].

- theta an attribute holding the floating point value of the  $\theta$  angle for polarisation.
- phi an attribute holding the floating point value of the  $\phi$  angle for polarisation.

If these attributes are present in the event they will be handled where it is required, e.g. in the event serialisation or in the interfaces to generators. The implementation of the attributes is slightly different between the HepMC3 version 3.2.0 and the versions 3.1.x. See section Sec. A.2 for details.

#### 3. Implementation

Thanks to the usage of features of recent C++ standards [4], the C++ implementation of the library has been significantly simplified with respect to HepMC2. Many custom types and iterators were removed and the library became more modular, allowing the implementation of custom features without breaking the compatibility with core library components.

For efficient memory management most of the basic types are now used via the smart pointers [5] as implemented in the C++ standard library. In addition, the concept of const-correctness [6] is promoted in the implementation of the library, fixing longstanding problems where traversing the particle– vertex links in the event graph would permit a **const** event to be modified without resorting to use of **const\_cast**. Other defects, such as needing to obtain a non-const version of an event in order to perform certain read-only operations have also been fixed in HepMC3. To preserve this consistency, **const** versions of the HepMC3 smart pointers are also implemented.

The main constituent classes of the library are briefly described below.

# 3.1. C++ storage classes

In HepMC3 the information is represented via C++ objects and can be serialised as C++ structures with plain data types. The main types of objects (plain structures) in HepMC3 are:

• FourMomentum – a type that implements four vector in Minkovski space. The class includes some static functions for calculations of distance between vectors, their scalar product and other related quantities.

- GenRunInfo the main bookkeeping type that holds meta-information about the generated events: list of used tools, names of used event weights and arbitrary attributes. The embedded structure struct GenRunInfo::ToolInfo (three std::string fields) holds name, version and description of tool used for event generation and/or processing. This object can be serialised into plain data type structure GenRunInfoData. The corresponding smart pointer types are GenRunInfoPtr and ConstGenRunInfoPtr.
- GenEvent the data type that holds the position of the primary interaction, and lists of vertices, particles and attributes. This object can be serialised into the plain data type structure GenEventData. The relations between the particles and vertices are implemented in the GenEventData structure as two lists of object OIDs. The relations between vertices and particles in GenEventData are encoded via members std::vector<int> links1 and std::vector<int>links2 in a graphlike structure. The positive elements in std::vector<int> links1 stand for particles and that have end vertex OID encoded at the same position in std::vector<int> links1 stand for production vertex with outgoing particle OID encoded in the same position in std::vector<int> links2.
- GenVertex type of the objects used to describe decays and interactions, holds its position, list of incoming and outgoing particles, can have multiple attributes stored in the parent GenEvent. This object can be serialised into plain data type structure GenVertexData. The corresponding smart pointer types are GenVertexPtr and ConstGenVertexPtr
- GenParticle type of objects used to describe particles, holds momenta, flavour, status of the particle, can have multiple attributes stored in the parent GenEvent. This object can be serialised into plain data type structure GenParticleData. The corresponding smart pointer types are GenParticlePtr and ConstGenParticlePtr.
- Attribute base class used to store arbitrary information. The attribute data is stored as (and can be serialised to) std::string, which is used to initialise an object of arbitrary type derived from the Attribute class.

The Attribute objects allow custom information to be stored in the To minimize potential errors, it is strongly recommended to the events. users to use appropriate attributes for the data that should be stored and consider the already implemented solutions. For instance, the attributes to store information in plain data types (double, int, std::string) and the corresponding vectors (std::vector<double>, std::vector<int>, std:: vector<std::string>) are already implemented in the library. However, in the cases, when a complicated logical structure should be added to the event, it is recommended to avoid abuse of the standard attributes and instead provide the implementations of desired structures in separate classes inherited from Attribute. As an example of this approach, the library provides implementation for the GenPDFInfo, GenCrossSection and GenHeavyIon attributes in the corresponding classes. A more detailed description of these attributes can be found in App. A.3. For all the attributes, the custom and the standard, it is recommended to compose their names from the ASCII alphanumeric characters, avoid special symbols and replace whitespaces with underscores.

# 3.2. Manipulation with objects

The set of orthogonal operations is built in a way that objects manipulates on their constituents/subordinates and not vice verse. The following basic operations are present in the HepMC3

- adding/removing particle to/from event. The particle is added to the list of particles in the event if it is not present there already. While removing the particle attributes are removed as well. It is not checked if particle already belongs to any other event. These functions are implemented in void GenEvent::add\_particle(GenParticlePtr) and in void GenEvent::remove\_particle(GenParticlePtr).
- adding/removing particle to/from vertex. The particle is added to the the list of vertex incoming or outgoing particles. The production/end vertex of the particle is updated. In case the vertex belongs to an event, the particle will be added to the event as well.

These functions are implemented in

```
void GenVertex::add_particle_in (GenParticlePtr),
void GenVertex::add_particle_out(GenParticlePtr),
```

```
void GenVertex::remove_particle_in (GenParticlePtr) and
void GenVertex::remove_particle_out(GenParticlePtr).
```

- adding/removing vertex to/from event. The vertex and all its particles are added to the list of event vertices/particles. These functions are implemented in void GenEvent::add\_vertex(GenVertexPtr) and in void GenEvent::remove\_vertex(GenVertexPtr).
- adding/removing object attributes. These functions are implemented in bool GenEvent::add\_attribute(const std::string&, std::shared\_ptr <Attribute>), bool GenVertex::add\_attribute(const std::string&, std::shared\_ptr <Attribute>), bool GenParticle::add\_attribute(const std::string&, std::shared\_ptr <Attribute>), void GenEvent::remove\_attribute(const std::string&), void GenParticle::remove\_attribute(const std::string&) and void GenVertex::remove\_attribute(const std::string&).
- setting/getting the properties of run info, event, particles, vertices. For the full list of these functions we refer to the reference manual which is shipped with the library and to the online reference manual [2].

For a more convenient usage multiple basic functions were combined to operate on list of particles or vertices are implemented.

# 3.3. LHEF classes

Another important innovation in the HepMC3 library is built-in support of routines for the LHEF event record/file format [7, 8]. The Les Houches Event File format (LHEF) is used for passing events from a matrix-element generator program (MEG) to a MCEG implementing parton showers, underlying event models, hadronisation models etc. Previously the standard implementation in C++ of the LHEF routines had already been maintained by Leif Lönnblad. After the merge of the standard LHEF implementation into the HepMC3 library, HepMC3 is a single package for manipulations with event records used in MCEGs and MEGs.

# 3.4. I/O classes and formats

The serialisation of the MCEG event record is the most important part of the library. Historically the serialisation was implemented in different packages and in different formats. The number of formats led to compatibility problems in the interaction between different simulation packages. For instance, significant technical difficulties arise when the LHC-era MCEGs are used in the simulation and reconstruction chains of older experiments [9]. To overcome such difficulties the reading and writing of events from/to disk was implemented in classes that inherit from the same abstract classes HepMC3 ::Reader/HepMC3::Writer. Both base classes have very similar structure. Apart from constructors and destructors only the following functions are expected to be re-implemented:

- The method to fill next event from input bool Reader::read\_event(GenEvent& evt)
- The method to write event void Writer::write\_event(const GenEvent &evt)
- The methods to get input/output source state bool Reader::failed()/bool Writer::failed()
- The methods to close input/output source bool Reader::close()/bool Writer::close()
- The method to skip full reading some number of events bool Reader::skip(const int n)
- The methods to set/get extra options for the I/O classes void Reader
   ::set\_options(std::map<std::string, std::string>&), std::map
   <std::string, std::string> Reader::get\_options()const, void
   Writer::set\_options(std::map<std::string, std::string>&) and
   std::map<std::string, std::string> Writer::get\_options()const

The standard methods to access GenRunInfo objects that are used for readers/writers are: std::shared\_ptr<GenRunInfo> run\_info() and void set\_run\_info(std::shared\_ptr<GenRunInfo> run). With such a design the algorithms to read or write events from/to external sources are universal for all event formats, e.g. for reading,

```
#include "MyCustomReader.h"
...
std::shared_ptr<Reader> examplereader;
examplereader= std::make_shared<MyCustomReader>(/*...*/);
...
while ( !examplereader->failed() ) {
   GenEvent evt(Units::GEV,Units::MM);
   examplereader->read_event(evt);
   if ( examplereader->failed() ) {
     std::cout << "Enduofufileureached.uExit." << std::endl;
     break;
   }
}</pre>
```

In addition to the supported standard described formats, the library allows users to implement customised input or output format via implementation of custom Reader and/or Writer classes inherited from the base classes Reader and Writer. The custom Reader or Writer class can be linked to the user codes directly, either as in the previous code listing, or used at run-time via a plugin mechanism:

The supported formats described were introduced by different groups of people, and for different purposes. Therefore the amount of information they hold is significantly different. The ROOTTree, ROOT, LHEF and Asciiv3 formats, in addition to the standard content, can hold almost arbitrary information via the attributes mechanism.

# $IO_-GenEvent$

IO\_GenEvent is an outdated text-based format used in the HepMC2 [10] library. The HepMC3 implementation is fully compatible with that in the HepMC2 library. However, unlike HepMC2, the reading ends after the first occurring footer HepMC::IO\_GenEvent-END\_EVENT\_LISTING.

The **IO\_GenEvent** record has fixed format, i.e. the information is limited to particles, vertices, weights, PDF and heavy-ion information, and no extension is allowed.

The attributes were used to reach compatibility with the HepMC2 software in the I/O ReaderAsciiHepMC2 and WriterAsciiHepMC2 classes, e.g. the attributes with names alphaQCD and alphaEM emulate the corresponding class members of GenEvent class in the HepMC2 library. With this emulation the events can be read from IO\_GenEvent files produced by the HepMC2 library without any loss of information.

The classes that implement I/O in this format are ReaderAsciiHepMC2 and WriterAsciiHepMC2. The behaviour of the ReaderAsciiHepMC2 can be tuned by the options "vertex\_weights\_are\_separated",

"event\_random\_states\_are\_separated" and "particle\_flows\_are\_separated" - see Sec. A.2 for details.

# Asciiv3

Asciiv3 is the HepMC3 native plain text format. While being similar to IO\_GenEvent, this format is extendable and in comparison to the former requires less storage space, as it does not save meaningless information on particles (e.g. colour flow for hadrons).

The information on events is given between the header lines

#### HepMC::Version X.Y.Z

HepMC::Ascii3-START\_EVENT\_LISTING,

where X.Y.Z stands for library version and the footer line

HepMC::Ascii3-END\_EVENT\_LISTING.

The run information (GenRunInfo) is written after the header lines followed by the lines with information on events. Each non-empty line should start from a one letter tag that defines how the content of the line should be interpreted. While reading<sup>6</sup>, all unknown tags are treated as errors. The tags

<sup>&</sup>lt;sup>6</sup>In the presented implementation the event might be omitted with bool Reader:: skip(const int) function without checks for correctness of tags.

for the run information are "W", "N" and "T". These are used as follows:

| W | number of weights | ]                                       |
|---|-------------------|-----------------------------------------|
| N | name of weight 1  | name of weight 2                        |
| Т | name of tool 1    | version of tool 1 description of tool 1 |

The tag "T" can appear multiple times.

Each event starts from line with leading character "E" and ends with the next line with leading character "E" or footer line. The following tags are parsed:

| E   | number of particles number of vertices                                                            |
|-----|---------------------------------------------------------------------------------------------------|
| W   | value of weight 1 value of weight 2                                                               |
| U   | momentum unit length unit                                                                         |
| Α   | object OID     attribute name     string 1     string 2     string 3                              |
| Р   | $\fbox{particle OID} \fbox{parent vertex OID} \fbox{PDG I.D.} p_x p_y p_z e \fbox{particle mass}$ |
| sta | atus .                                                                                            |

where  $p_x$ ,  $p_y$ ,  $p_z$  and e stand for the particle 4-momentum components. If the production vertex has only one incoming particle, the outgoing particles can be presented as

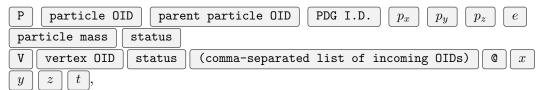

where x, y, z and t stand for the correspond position components of the vertex and production time. In case all components of the vertex position are zero, these can be omitted

V vertex OID status (comma-separated list of incoming OIDs)

The tags "E", "W", "U" should appear only once per event. Multiple "A", "P", "V", "T" tags per event are allowed. Note that vertex with no position and zero status will not appear in the listing explicitly.

The classes that implement I/O in this format are ReaderAscii and WriterAscii.

# HEPEVT

HEPEVT is an outdated plain text based format used by many MCEGs written in Fortran (e.g. Pythia6). The main purpose of the implementation

is to provide a compatibility layer for the MCEGs used in the completed HEP experiments at HERA, LEP and PETRA machines. The HEPEVT is the most restrictive format and holds only the information on the particles without any options for extra information. A more detailed description can be found elsewhere [11]. The classes that implement I/O in this format are **ReaderHEPEVT** and **WriterHEPEVT**. The behaviour of the **ReaderHEPEVT** can be tuned with an option "vertices\_positions\_are\_absent". The option should be present in the list of options of the **ReaderHEPEVT** object to read event record without vertex positions.

# ROOTTree

ROOTTree is a binary format based on the ROOT [12] TTree. This format is implemented using customisation of ROOT Streamer class. Basically, objects of interests (e.g. GenEvent, GenParticle and others) are serialised as into corresponding data structures (e.g. GenEventData, GenParticleData) and written in this way as branches of ROOT TTree. As a result, the corresponding TTree saved to a ROOT file, can be interpreted with standard ROOT without the HepMC3 library itself, i.e. a user with standard ROOT can retrieve all information on the events in a form of simple structures GenEventData, GenParticleData etc.

This has several advantages in comparison to the other formats: it allows random access, access over network, has the best I/O performance and requires the smallest amount of storage space per event. The classes that implement I/O in this format are ReaderROOTTree and WriterROOTTree.

# ROOT

ROOT is a binary format based on the ROOT [12]. This format is implemented using standard ROOT serialisation and writes the objects to ROOT files "as is". The classes that implement I/O in this format are ReaderROOT and WriterROOT.

# LHEF

The plain-text Les Houches Event Format, primarily intended for lowmultiplicity partonic matrix-element event communication. The class that implement I/O in this format is **ReaderLHEF**. Currently no implementation of **Writer** is provided. The documentation on the LHEF functions can be found elsewhere [8].

### 3.5. Search module classes

HepMC3 comes with an optional "search" library for finding particles related to other particles or vertices. Two main interfaces are defined: Relatives, for finding a particular type of relative, and Feature, for generating filters based on Features extracted from particles. In addition, the standard boolean operator on Filters are also defined. A Filter is any object that has an operator that takes as input a ConstGenParticlePtr and returns a bool that reflects whether the input particle passes the filter requirements or not. Filter is defined in Filter.h as an typedef of std::function<bool( ConstGenParticlePtr)>. The filters may use the Selector class to extract standard features from a particle and construct relational filters.

As an illustrative example the following code will go through all descendants of a particle, and return a list of those that are in the final state with a transverse momentum larger than 0.1GeV and a pseudorapidity between -2.5

```
std::vector <ConstGenParticlePtr >
getDescendants(ConstGenParticlePtr parent) {
Filter f = (StandardSelector::STATUS == 1 &&
StandardSelector::PT > 0.1 &&
StandardSelector::ETA > -2.5 &&
StandardSelector::ETA < 2.5);
return applyFilter(f, Relatives::DESCENDANTS(parent));
}</pre>
```

#### 3.6. Other classes and free functions

In addition to the classes described above, HepMC3 includes a small number of auxiliary classes.

The **Setup** class controls verbosity of warnings.

The Units class holds information on used units. The allowed length units are mm and cm, while the allowed energy units are MeV and GeV. The function GenEvent::set\_units(Units::MomentumUnit, Units::LengthUnit) performs conversion between different units used in the event. Note that it does not affect the units used in the attributes of event.

The Print class provides multiple static functions to produce humanreadable printings of objects in the library. The same task is performed with free overloaded operators << in PrintStreams.h header.

The functions and macros that help to find out the version of library are located in Version.h header.

| Operating system   | Repository        | ROOT | Version | Credits         |
|--------------------|-------------------|------|---------|-----------------|
| Mac OS X           | homebrew-hep [13] | no   | 3.2.0   | Enrico Bothmann |
| Arch Linux         | AUR [14]          | no   | 3.1.1   | Frank Siegert   |
| Debian 9           | Testing [15]      | no   | 3.1.2   | Mo Zhou         |
| Ubuntu 19          | Universe [16]     | no   | 3.1.1   |                 |
| Fedora 28+         | EPEL [17]         | yes  | 3.2.0   | Mattias Ellert  |
| RHEL $7+$ and like | EPEL [17]         | yes  | 3.2.0   | Mattias Ellert  |
| SUSE/openSUSE      | Tumbleweed [18]   | no   | 3.1.1   |                 |
| Linux              | LCG [19]          | yes  | 3.1.2   |                 |
| Windows 10         |                   | no   | 3.2.0   |                 |
| BSD 12             |                   | no   | 3.2.0   |                 |
| Solaris            |                   | no   | 3.2.0   |                 |
| Multiple           | pypi [20]         | no   | 3.2.0   | HepMC Devs.     |
| Linux/MacOSX       | conda-forge [21]  | no   | 3.2.0   | Henry Schreiner |

Table 1: Summary on systems where HepMC3 was tested and the availability of HepMC3 precompiled binaries. For the majority of tests only the Intel-compatible 64-bit architecture (x86\_64) was considered. The ROOT support was tested only for these systems which provide ROOT packages in the repositories.

The header ReaderFactory.h provides functions std::shared\_ptr<Reader > deduce\_reader(const std::string &filename) and std::shared\_ptr <Reader> deduce\_reader(std::istream &) that try to open a file or stream for reading and automatically deduce the appropriate reader.

#### 4. Installation, dependencies, compatibility and usage

HepMC3 supports GNU/Linux, OS X and Windows operation systems and should be able to operate on some other Unix systems. It has been tested on Ubuntu, CentOS, Fedora, openSUSE, Windows 10 and OS X operating systems on Intel-compatible 64-bit processors. Binary packages are available for multiple operating systems, see Tab. 1 for details.

HepMC3 may be installed either from source, or by using precompiled packages from the repositories of corresponding Linux distributions (for Linux users), or from Homebrew-HEP for OS X users. For the Windows, BSD and Solaris users it is necessary to build the library from sources. Windows 10 users should be able create NSIS [22] installers if needed. Python-based users can install the HepMC3 packages from the CondaForge [21] or PyPI [20] repositories.

The detailed instructions to compile the library from sources are provided in the README.md file distributed with the library source codes and are the same for all the supported platforms. Only a short version is given below.

# 4.1. Dependencies

The only basic dependency for the installation of the library from sources is the availability of a C++ 11 compatible C++ compiler with appropriate run-time and the build tool CMake [23]. It is recommended to use CMake of version 3.9 and newer. The basic features of the package can be extended if additional packages are available, see Tab. 2.

#### 4.2. Installation from sources

The procedure of installation from sources consists of multiple steps<sup>7</sup>. The first step is to get the HepMC3 sources from the git [34] repository:

# git clone https://gitlab.cern.ch/hepmc/HepMC3.git

or from the official site:

```
wget http://cern.ch/hepmc/releases/HepMC3-3.2.0.tar.
gz
tar -xzf HepMC3-3.2.0.tar.gz
```

Windows users can use web-browsers and/or proprietary utilities instead. The second step is to create a work-space area on which to perform the builds:

# mkdir myhepmc3-build cd myhepmc3-build

The third step is to configure, build and install the code with CMake  $[23]^8$ , e.g.

<sup>&</sup>lt;sup>7</sup>Here and below the commands are given assuming POSIX-compatible shell (e.g. GNU bash) and Unix-like OS.

<sup>&</sup>lt;sup>8</sup>CMake of version 3 could be named as "cmake3" on some systems.

```
cmake -DCMAKE_INSTALL_PREFIX=../
MyInstallationLocation -DHEPMC3_ENABLE_ROOTIO=
OFF ../HepMC3
cmake --build ./
cmake --install ./
```

Optionally, after the compilation, it is possible to run the built-in test suite based on CTest [23]:

# ctest ./

# 4.3. Compatibility

Starting from version 3.1.0, the HepMC3 and HepMC2 libraries can coexist in one installation, therefore the migration of user code from HepMC2 to HepMC3 can go as easy as possible.

# 4.4. Usage

As of end 2019 several MCEGs were interfaced to HepMC3, see Tab. 3 for details.

| Package or<br>feature              | Used in                        | Purpose                        |  |  |
|------------------------------------|--------------------------------|--------------------------------|--|--|
| ROOT 6                             | ROOT, examples, tests          | Provide ROOT I/O               |  |  |
| Doxygen [24]                       | documentation                  | Generate documentation         |  |  |
| Pythia6                            | interfaces, examples           | Provide Pythia6 example        |  |  |
| Pythia8                            | interfaces, examples,<br>tests | Pythia8 examples and tests     |  |  |
| TAUOLA                             | interfaces, examples,<br>tests | PHOTOS examples and tests      |  |  |
| PHOTOS interfaces, examples, tests |                                | Tauola examples and tests      |  |  |
| ${\rm HepMC}2$                     | tests                          | Compare HepMC3 vs HepMC2       |  |  |
| threads                            | tests                          | Check thread safety            |  |  |
| graphviz $[25]$                    | examples                       | Provide GUI event viewer       |  |  |
| valgrind $[26]$                    | tests                          | Check for memory leaks         |  |  |
| zlib [27]                          | examples                       | Access compressed ASCII files  |  |  |
| Python [28, 29]                    | Python, tests                  | Compile/test Python bindings   |  |  |
| binder [30]                        | Python development             | Generate Python bindings       |  |  |
| astyle $[31]$                      | development                    | Format the code                |  |  |
| cppcheck [32]                      | development                    | Do static analysis of the code |  |  |
| NSIS $[22]$                        | development                    | Create Windows installers      |  |  |
| gengetopt [33]                     | development                    | Create option parsers          |  |  |

Table 2: Summary of the packages that can be used in HepMC3. The packages used for development only are given in the bottom part of the table.

| Code                | Type         | Matche  | d versions | Interface |
|---------------------|--------------|---------|------------|-----------|
|                     |              | Code    | HepMC3     | location  |
| SHERPA-MC [35]      | MCEG         | >2.2.8  | 3.1+       | SHERPA-MC |
|                     |              | >2.2.6  | 3.0        | SHERPA-MC |
| JetScape [36]       | MCEG         | 1.0     | 3.0        | JetScape  |
| The<br>PEG 2 $[37]$ | MCEG toolkit | 2.2.0   | 3.1 +      | The PEG2  |
| Herwig 7 $[38]$     | MCEG         | 7.2.0   | 3.1 +      | The PEG2  |
| Pythia 8 [39]       | MCEG         | 8.2 +   | 3.X        | HepMC3    |
| Pythia 6 [3]        | MCEG         | 6.4     | 3.1 +      | HepMC3    |
| Tauola [40]         | MCEG         | 1.1.6c  | 3.X        | HepMC3    |
|                     |              | 1.1.8   | 3.1 +      | Taoula    |
| Photos [41]         | MCEG         | 3.61    | 3.X        | HepMC3    |
|                     |              | 3.64    | 3.1 +      | Photos    |
| WHIZARD [42]        | MCEG         | >2.8.1  | 3.1 +      | WHIZARD   |
| Rapgap [43]         | MCEG         | >3.303* | 3.1 +      | Rapgap    |
| Cascade [44]        | MCEG         | >3.00*  | 3.1 +      | Cascade   |
| EvtGen [45]         | MCEG         | master  | 3.1 +      | EvtGen    |
| Geant V $[46]$      | Simulation   | master  | 3.0        | GeantV    |
| MC-TESTER [47]      | Testing      | 1.25    | 3.X        | HepMC3    |
| Rivet [48]          | Testing      | 3.0.3 + | 3.1 +      | Rivet     |

Table 3: Summary on the usage of HepMC3 in external projects. "master" stands for the latest version in the used version control system of the official repository, e.g. for master branch of git repository. If known, the versions where support is expected to be released are given in brackets. The \* symbols denote support implemented in non-official versions of the codes.

# 5. External codes

The library itself embeds some external codes. These are:

- pybind11 [49], a header-only library used for python bindings.
- Pythia 6 [3], a MCEG generator used in the examples.
- gzstream [50], a set of C++ classes wrapping the zlib compression library.
- Codes from examples of the binder [30] package.
- Various cmake modules were taken from the cmake distribution, see details in the corresponding modules.

The initial version of the Pythia 8 HepMC3 interface was committed by Mikhail Kirsanov, who created the HepMC2 interface for the Pythia 8 package [39]. The latter versions were improved by Philip Ilten.

#### 6. Performance

During the event generation by the MCEGs the speed of event construction typically is not of great concern. Moreover, it strongly depends on the type of generator, its settings and therefore is not well defined. Therefore, we concentrate on a better defined characteristics of I/O performance while using already generated events. The input samples [51] consist of multiple event samples with various signal processes saved in HepMC2 files. These include the  $e^+e^- \rightarrow$  hadrons processes for  $\sqrt{s} = 10-206$  GeV,  $e^+e^- \rightarrow \Upsilon$ ,  $e^{\pm}p$  deep-inelastic scattering,  $pp \rightarrow$  jets for  $\sqrt{s} = 7$  and 13 TeV, and more.

With these samples, the series of tests were performed with HepMC2 and HepMC3 libraries. All tests were performed on CentOS 7 x86\_64 with ROOT version 6.18, zlib version 1.27, HepMC2 version 2.06.10, gcc version 4.8.5 and default settings for ROOT compression level, ROOT compression algorithm and the precision of Asciiv3 output. Before the tests all the files were loaded into memory.

The measurements of relative samples sizes are given in Fig. 1.

The Fig. 1 shows that Asciiv3 with default precision has the same size as IO\_GenEvent, and the ROOTTree format provides the most efficient packing of events ahead of compression with zlib. The measurements of total reading

time for the samples are given in Fig. 2. The same measurements as described above and corrected for the time of opening of files are given in Fig. 3.

The Fig. 3 shows that reading from Asciiv3 is typically faster than from IO\_GenEvent in HepMC3. The reading from Asciiv3 is in HepMC3 is sometimes slightly slower than reading from IO\_GenEvent in HepMC2. The small difference can be explained with extra time needed to assure thread safety.

The **ROOTTree** format provides the most efficient reading of events for almost all cases.

#### 7. Interfaces, examples and documentation

#### 7.1. Interfaces

The presented library contains some interfaces to the MCEGs, which do not ship the interfaces to HepMC3, see Tab. 3. These interfaces can be used instantly in the production or tests to generate the Monte Carlo simulated events. One important difference between the HepMC2 and HepMC3 is that the latter delivers only its interface for the Pythia6 generator, while the former provided C++ wrappers to the Pythia6 functions.

#### 7.2. Examples

For the users convenience, numerous example programs are provided with the library. A brief overview of these codes is given in Tab. 4.

These examples can be modified and/or compiled using with external HepMC3 installation. For instance, with the installed HepMC3 it is possible to compile examples only:

```
mkdir -p myexamples
cd myexamples
git clone https://gitlab.cern.ch/hepmc/HepMC3
...
cd HepMC3/examples/
cmake -DUSE_INSTALLED_HEPMC3=ON CMakeLists.txt
cmake --build .
```

If needed, cmake can be pointed to the installation of the HepMC3, e.g.

cmake ... -DHepMC3\_DIR=...

| Example location                                                                                                    | Requires          | Purpose                                                                                                   |  |  |
|----------------------------------------------------------------------------------------------------|-------------------|----------------------------------------------------------------------------------------------------|--|--|
| BasicExamples/<br>basic_tree.cc<br>hepevt_wrapper_example_fortran.f<br>HepMC2_reader_example.cc<br>HepMC3_fileIO_example.cc | FORTRAN           | Build event from scratch<br>Use HEPEVT wrapper<br>Read HepMC2<br>IO_GenEvent files<br>Read HepMC3 Asciiv3 |  |  |
| ConvertExample/                                                                                                    | (ROOT,zlib)       | Convert files from<br>one format into another                                                             |  |  |
| LHEFExample/                                                                                                    |                   | Manipulate LHEF events                                                                                    |  |  |
| Pythia6Example/                                                                                                    | FORTRAN           | Use Pythia6 interface                                                                                     |  |  |
| Pythia8Example/                                                                                                    | Pythia8           | Use Pythia8 interface                                                                                     |  |  |
| ViewerExample/                                                                                                    | ROOT,<br>graphviz | Use GUI event browser                                                                                     |  |  |
| RootIOExample/                                                                                                    | ROOT              | Use ROOT format                                                                                           |  |  |
| RootIOExample2/                                                                                                    | ROOT              | Use ROOT format<br>with own class                                                                         |  |  |
| RootIOExample3/                                                                                                    | ROOT              | Use ROOTTree format                                                                                       |  |  |

Table 4: List of examples in HepMC3. The optional dependencies are given in brackets.

# 7.3. Documentation

The online documentation is available on the HepMC3 home page [1]. It includes the automatically generated documentation of the codes as well as extra material on specific topics, e.g. the LHEF format. The same documentation can be generated from the sources using the doxygen [24] utility and appropriate configuration options, e.g.

```
cmake -DHEPMC3_BUILD_DOCS=ON <other options>
   CMakeLists.txt
```

# 7.4. Python bindings

HepMC includes C++ codes for Python [52] language bindings. The codes are suitable for compilation of Python modules for Python2.7 [28] and Python3 [29]. These codes were generated automatically using the binder [30] utility and depend on the pybind11 [49] header-only library included in the HepMC3 codes. So far the binding codes are available for all classes in HepMC3 and LHEF name spaces but some in Search engine. For usage examples please look into the tests. To turn on the compilation of bindings use

# cmake -DHEPMC3\_ENABLE\_PYTHON=ON <options> CMakeLists .txt

By default the Python modules will be generated for Python2 and Python3 if these are found in the system. The exact desired Python version can be specified using the appropriate configuration options, e.g.

# cmake -DHEPMC3\_PYTHON\_VERSIONS=2.7,3.4,3.6 <other options> CMakeLists.txt

In case the test suite is enabled, tests of python bindings with all the enabled versions will run as well. In the automatically generated codes it was assumed that std::ostream will be mapped onto io.stringIO() and similar objects. The constructors of classes derived from Reader/Writer with std::ifstreams/std::ostreams were omitted. To benchmark the implemented capabilities, the Pythia8 HepMC3 interface was re-implemented in Python and tested together with Python bindings of Pythia8, see Fig.4.

Despite not being recommended, it should be possible to compile the Python bindings using the installed version of HepMC3. To do this, copy the **python** directory outside the source tree, uncomment the line

### project(pyHepMC3 CXX)

in python/CMakeLists.txt and run CMake inside the python directory with the option -DUSE\_INSTALLED\_HEPMC3=ON.

The package pyhepmc/pyhepmc-ng [53] provides bindings to some core functions of HepMC3.

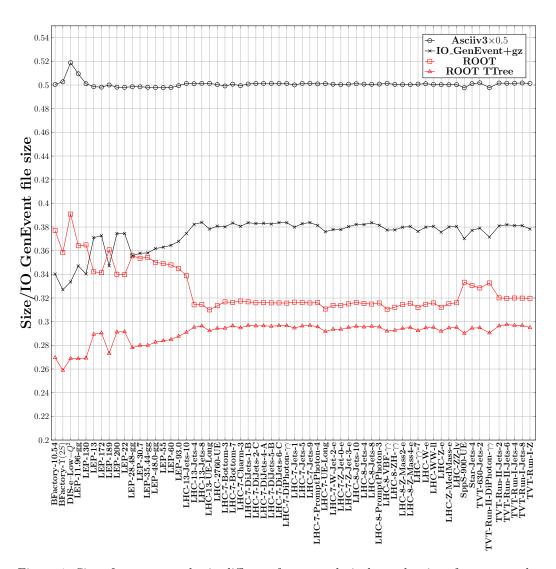

Figure 1: Size of events samples in different formats relatively to the size of same sample in HepMC2 IO\_GenEvent format. The physical content of the files with simulated events is encoded in the name of file. "BFactory" and "LEP" in the file names indicate simulation of  $e^+e^-$  collisions at *B*-factories and PETRA/TRISTAN/LEP colliders. The main simulated processes are  $e^+e^- \rightarrow$  hadrons for "LEP" and  $e^+e^- \rightarrow$  resonances  $\rightarrow$  hadrons. "DIS" in the file name indicates the simulation of deeply-inelastic  $e^{\pm}p$  scattering at HERA collider. "LHC", "SppS" and "TVT" in the file name indicate the simulation of *pp* collisions at LHC, SppS or Tevatron colliders. The numbers following the collider name abbreviate the centre-of mass energy of the collision in GeV or TeV. In addition, the names of files with *pp* simulated events include the abbreviated in the main process name, e.g. "LHC-8-Jets" abbreviates the inclusive jet production. The markers in the plots are connected for a better visibility.

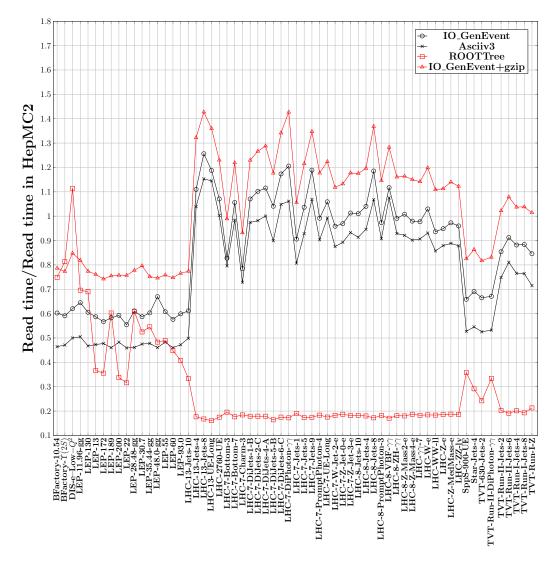

Figure 2: Total reading time of events samples in different formats relatively to the total reading time of same sample in HepMC2 IO\_GenEvent format. See Fig. 1 for details.

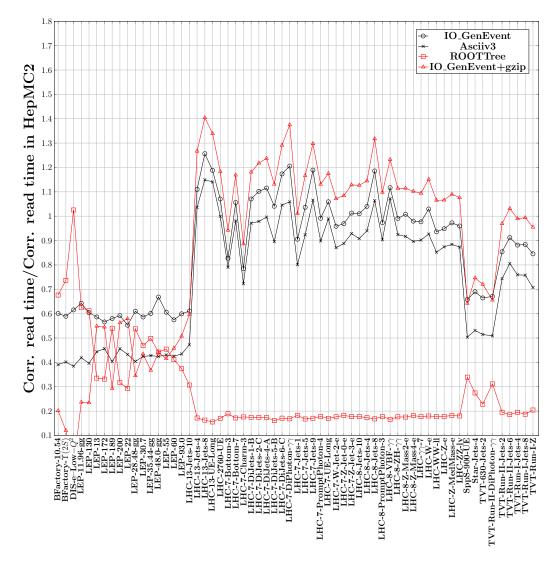

Figure 3: Corrected reading time of events samples in different formats relatively to the corrected reading time of same sample in HepMC2 IO\_GenEvent format. The correction is done subtracting the time needed to read the first event in the file. See Fig. 1 for details.

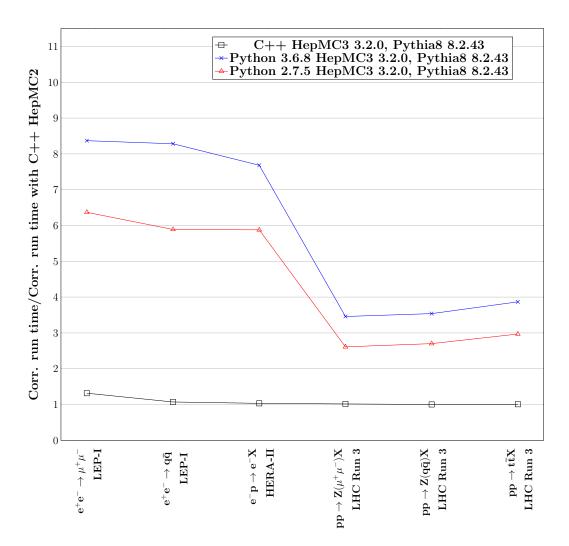

Figure 4: Time needed to produce a sample of simulated events using different Pythia8 interfaces to event record libraries relatively to the time needed to produce a sample of same size using Pythia8 HepMC2 C++ interface. The ratios were obtained from the measurements of time needed to produce  $\mathcal{O}(10^4 - 10^5)$  events and were corrected for the effects of start-up in the same way as the ratios in Fig. 3. The measurements were provided using the HepMC2, HepMC3, Pythia8 and python packages from the EPEL repository on x86\_64 machine running CentOS7. The C++ codes were compiled with standard options for this platform using the gcc compiler of version 4.8.5. The markers in the plots are connected for a better visibility.

# 8. Conclusions

The HepMC3 library is designed to perform manipulations with event records of High Energy Physics Monte Carlo Event Generators (MCEGs). The library version 3.2.0 has been released in November 2019.

The I/O functionality of the library has been extended to support common input and output formats of HEP MCEGs, including formats used in Fortran HEP MCEGs, formats used in HepMC2 library and ROOT. The library is already supported by many MCEGs (e.g. Herwig, Sherpa, WHIZARD), provides interfaces to others (Pythia8, TAUOLA and PHO-TOS) and can replace the older HepMC versions in various applications dealing with Monte Carlo event records (e.g. in Rivet).

### Acknowledgements

We are grateful to our users that have helped us to find and fix problems in the library, improve the code and the documentation.

This work was supported in part by the European Union as part of the Marie Sklodowska-Curie Innovative Training Network MCnetITN3 (grant agreement no. 722104). AB thanks The Royal Society for University Research Fellowship grant UF160548, and the University of Glasgow for funding through the Leadership Fellow scheme. LL was supported in part by the Swedish Research Council, contract number 2016-03291. TP supported in part from funds of Polish National Science Centre under decisions DEC-2017/27/B/ST2/01391.

# Appendix A

# A.1 Status codes

| Status code | Meaning                       | Usage                                                      |
|-------------|-------------------------------|------------------------------------------------------------|
| 0           | Not defined (null entry)      | Not a meaningful status                                    |
| 1           | Undecayed physical particle   | Recommended for all cases                                  |
| 2           | Decayed physical particle     | Recommended for all cases                                  |
| 3           | Documentation line            | Often used to indicate<br>in/out particles in hard process |
| 4           | Incoming beam particle        | Recommended for all cases                                  |
| 5-10        | Reserved for future standards | Should not be used                                         |
| 11 - 200    | Generator-dependent           | For generator usage                                        |
| 201-        | Simulation-dependent          | For simulation software usage                              |

Table 5: Status codes for particles.

| Status code | Meaning                  | Usage                            |
|-------------|--------------------------|----------------------------------|
| 0           | Not defined (null entry) | Vertex with no meaningful status |
| 1-          | Generator-dependent      | For generator usage              |

Table 6: Status codes for vertices.

# A.2 Compatibility with earlier version of HepMC3

Prior to version 3.2.0, the following attributes were handled during the reading of **IO\_GenEvent** files in a different way. The differences are: For the particles:

• The particle flows were added to the event as multiple IntAttribute attributes with names "flow1" and "flow2".

- The vertex weights were added to the event as multiple DoubleAttribute attributes with names "weights1", "weights2" ... "weightsN".
- The event random number generator states were added to the event as multiple IntAttribute attributes with names "random\_state1", "random\_state2" ... "random\_stateN".

The old behaviour during the event reading can be restored setting the options "particle\_flows\_are\_separated", "vertex\_weights\_are\_separated " and

"event\_random\_states\_are\_separated".

# A.3 Attributes

The attributes described below have a simple structure with all important members being public. Therefore, the functions like void GenPDFInfo:: set(...) are provided only for convenience and are not described in detail below.

# A.3.1 GenPdfInfo

The GenPDFInfo contains the following data members:

- int parton\_id[2] array with two elements holding PDG I.D. for the first and second interacting parton.
- int pdf\_id[2] array with two elements holding I.D.s of PDF distributions as encoded in the LHAPDF [54] library.
- double scale value of factorisation scale (in GeV).
- double x[2] array with two elements holding fractions of interacting partons momentum with respect to the momentum of their beams.
- double xf[2] array with two elements holding the values of PDF.

The representation of GenPDFInfo as std::string is structured as

| parton_id[0] | parton_id[1] | x[0] | x[1] | scale | xf[0] | xf[1] | [pdf_id[0] |
|--------------|--------------|------|------|-------|-------|-------|------------|
| pdf_id[1]    |              |      |      |       |       |       |            |

# A.3.2 GenCrossSection

The GenCrossSection contains the following data members:

- long int accepted\_events the number of generated events.
- long int attempted\_events the number of attempted events.
- std::vector<double> cross\_sections values of cross-sections.
- std::vector<double> cross\_section\_errors values of cross-section uncertainties.

The representation of GenCrossSection as std::string is structured as

| cross_sections[0] | <pre>cross_section_errors[0]</pre> | accepted_events | attempted_events |
|-------------------|------------------------------------|-----------------|------------------|
| cross_sections[1] | cross_section_errors[1]            |                 |                  |

# A.3.3 GenHeavyIon

The GenHeavyIon contains the following data members:

- int Ncoll\_hard the number of hard nucleon-nucleon collisions.
- int Npart\_proj the number of participating nucleons in the projectile.
- int Npart\_targ the number of participating nucleons in the target.
- int Ncoll the number of inelastic nucleon-nucleon collisions.
- Deprecated int spectator\_neutrons Total number of spectator neutrons.
- Deprecated int spectator\_protons Total number of spectator protons.
- int N\_Nwounded\_collisions Collisions with a diffractively excited target nucleon.
- int Nwounded\_N\_collisions Collisions with a diffractively excited projectile nucleon.
- int Nwounded\_Nwounded\_collisions Non-diffractive or doubly diffractive collisions.

- double impact\_parameter The impact parameter.
- double event\_plane\_angle The event plane angle.
- Deprecated double eccentricity The eccentricity.
- double sigma\_inel\_NN The assumed inelastic nucleon-nucleon cross section.
- double centrality The centrality.
- double user\_cent\_estimate A user defined centrality estimator.
- int Nspec\_proj\_n The number of spectator neutrons in the projectile.
- int Nspec\_targ\_n The number of spectator neutrons in the target.
- int Nspec\_proj\_p The number of spectator protons in the projectile.
- int Nspec\_targ\_p The number of spectator protons in the target.
- std::map<int,double> participant\_plane\_angles Participant plane angles.
- std::map<int,double> eccentricities Eccentricities.

The std::string representation of GenHeavyIon can be build in two ways:

• The "old" version is structured as:

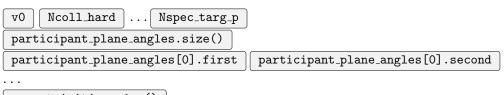

eccentricities.size()

eccentricities[0].first | eccentricities[0].second ...

| With | all othe | r members | described | above | listed | between | Ncoll_hard |
|------|----------|-----------|-----------|-------|--------|---------|------------|
| and  | Nspec_ta | rg_p.     |           |       |        |         |            |

• The "new" version is structured as:

| v1                                         | Ncoll_hard | $] \dots  $ | Nspec_targ_p |
|--------------------------------------------|------------|-------------|--------------|
| <pre>participant_plane_angles.size()</pre> |            |             |              |

participant\_plane\_angles[0].first || participant\_plane\_angles[0].second

eccentricities.size()

eccentricities[0].first | eccentricities[0].second ...

With all non-deprecated members described above listed between Ncoll\_hard and Nspec\_targ\_p.

The "new" should comply to the Lisbon Accord [55] and is aimed to be helpful for the groups performing heavy-ion physics studies.

# References

- A. Verbytskyi, A. Buckley, D. Konstantinov, J.W. Monk, L. Lönnblad, T. Przedzinski and W. Pokorski, HepMC3 event record library (2019). URL http://hepmc.web.cern.ch/hepmc/
- [2] M. Tanabashi et al., Review of Particle Physics, Phys. Rev. D98 (2018) 030001.
- [3] T. Sjöstrand, S. Mrenna and P.Z. Skands, PYTHIA 6.4 physics and manual, JHEP 05 (2006) 026. arXiv:hep-ph/0603175, doi:10.1088/ 1126-6708/2006/05/026.
- [4] The C++ Standards Committee, ISO/IEC 14882:2011 Information technology Programming languages C++ (2019). URL https://www.iso.org/standard/50372.html
- [5] Standard C++ Foundation, What is a smart pointer and when should I use one? (2019). URL https://isocpp.org/blog/2015/09/ quick-q-what-is-a-smart-pointer-and-when-should-i-use-one
- [6] Standard C++ Foundation, Const Correctness, C++ FAQ (2019).
   URL https://isocpp.org/wiki/faq/const-correctness
- [7] E. Boos et al., Generic user process interface for event generatorsarXiv: hep-ph/0109068.
- [8] J.R. Andersen et al., Les Houches 2013: Physics at TeV Colliders: Standard Model Working Group ReportarXiv:1405.1067.

- [9] Z. Akopov et al., Status Report of the DPHEP Study Group: Towards a Global Effort for Sustainable Data Preservation in High Energy PhysicsarXiv:1205.4667.
- [10] M. Dobbs, J. Hansen, The HepMC C++ Monte Carlo event record for High Energy Physics, Comput. Phys. Commun. 134 (2001) 41–46. doi:10.1016/S0010-4655(00)00189-2.
- [11] G. Altarelli, R. Kleiss, C. Verzegnassi (Eds.), "A proposed standard event record", Z Physics at LEP-I. Proceedings, Geneva, Switzerland, September 4-5, 1989. Vol. 3: Event generators and Software, 1989. URL http://doc.cern.ch/cernrep/1989/89-08\_v3/89-08\_v3.html
- [12] I. Antcheva et al., ROOT: A C++ framework for petabyte data storage, statistical analysis and visualization, Comput. Phys. Commun. 180 (2009) 2499-2512. arXiv:1508.07749, doi:10.1016/j.cpc.2009.08.005.
- [13] D. Chall et al., High energy physics packages for Mac (2019).URL https://github.com/davidchall/homebrew-hep
- [14] Archlinux project, The Arch User Repository (AUR). URL https://aur.archlinux.org/
- [15] Debian project, Debian Details of source package hepmc3 (2019). URL https://packages.debian.org/source/unstable/hepmc3
- [16] Ubuntu project, Ubuntu (2019). URL https://ubuntu.com/
- [17] Fedora project, Extra Packages for Enterprise Linux (EPEL) (2019). URL https://fedoraproject.org/wiki/EPEL
- [18] openSUSE project, Tumbleweed installation sources and ISO images
   (2019).
   URL http://download.opensuse.org/repositories/science/
   openSUSE\_Tumbleweed/
- [19] CERN, LCG Info: Releases, Packages & Platforms (2019). URL http://lcginfo.cern.ch/

- [20] Python Software Foundation, The Python Package Index (2019). URL https://pypi.org/
- [21] Anaconda, Inc., Anaconda cloud (2019). URL https://anaconda.org/conda-forge
- [22] NSIS Contributors, Nullsoft scriptable install system (2019).URL https://nsis.sourceforge.io/Main\_Page
- [23] Kitware, CMake (2019). URL https://cmake.org/
- [24] D.van Heesch, Doxygen (2019). URL http://www.doxygen.nl
- [25] Graphviz project, Graphviz Graph Visualization Software (2019). URL https://www.graphviz.org
- [26] The Valgrind Developers, Valgrind home (2019). URL http://www.valgrind.org/
- [27] J. Gailly and M. Adler, zlib library (2019). URL https://www.zlib.net/
- [28] Python Software Foundation, Python language reference, version 2.7 (2019).
   URL http://www.python.org
- [29] Python Software Foundation, Python language reference, version 3 (2019).URL http://www.python.org
- [30] S. Lyskov, Binder documentation (2019). URL https://github.com/RosettaCommons/binder
- [31] J. Pattee et al., Artistic style (2019). URL http://astyle.sourceforge.net/
- [32] The Cppcheck Developers, Cppcheck A tool for static C/C++ code analysis (2019).
   URL http://cppcheck.sourceforge.net/

- [33] Free Software Foundation, Inc., Gnu gengetopt 2.23 (2019).URL https://www.gnu.org/software/gengetopt/gengetopt.html
- [34] L. Torvalds et al., Git (2019). URL https://git-scm.com/
- [35] E. Bothmann et al., Event Generation with Sherpa 2.2, SciPost Phys. 7 (2019) 034. arXiv:1905.09127, doi:10.21468/SciPostPhys.7.3.034.
- [36] S. Cao et al., Multistage Monte-Carlo simulation of jet modification in a static medium, Phys. Rev. C96 (2) (2017) 024909. arXiv:1705.00050, doi:10.1103/PhysRevC.96.024909.
- [37] L. Lönnblad, ThePEG, Pythia7, Herwig++ and Ariadne, Nucl. Instrum.
   Meth. A559 (2006) 246-248. doi:10.1016/j.nima.2005.11.143.
- [38] J. Bellm et al., Herwig 7.0/Herwig++ 3.0 release note, Eur. Phys.
   J. C76 (4) (2016) 196. arXiv:1512.01178, doi:10.1140/epjc/s10052-016-4018-8.
- [39] T. Sjöstrand, S. Mrenna and P.Z. Skands, A brief introduction to PYTHIA 8.1, Comput. Phys. Commun. 178 (2008) 852-867. arXiv: 0710.3820, doi:10.1016/j.cpc.2008.01.036.
- [40] S. Jadach, J.H. Kühn and Z. Was, TAUOLA: a library of Monte Carlo programs to simulate decays of polarized tau leptons, Comput. Phys. Commun. 64 (1990) 275–299. doi:10.1016/0010-4655(91)90038-M.
- [41] E. Barberio, Z. Was, PHOTOS: A Universal Monte Carlo for QED radiative corrections. Version 2.0, Comput. Phys. Commun. 79 (1994) 291– 308. doi:10.1016/0010-4655(94)90074-4.
- [42] W. Kilian, T. Ohl and J. Reuter, WHIZARD: Simulating Multi-Particle Processes at LHC and ILC, Eur. Phys. J. C71 (2011) 1742. arXiv: 0708.4233, doi:10.1140/epjc/s10052-011-1742-y.
- [43] H. Jung, Hard diffractive scattering in high-energy *ep* collisions and the Monte Carlo generator RAPGAP, Comput. Phys. Commun. 86 (1995) 147–161. doi:10.1016/0010-4655(94)00150-Z.

- [44] H. Jung et al., The CCFM Monte Carlo generator CASCADE version 2.2.03, Eur. Phys. J. C70 (2010) 1237–1249. arXiv:1008.0152, doi: 10.1140/epjc/s10052-010-1507-z.
- [45] D.J. Lange, The EvtGen particle decay simulation package, Nucl. Instrum. Meth. A462 (2001) 152–155. doi:10.1016/S0168-9002(01) 00089-4.
- [46] G. Amadio et al., GeantV alpha release, J. Phys. Conf. Ser. 1085 (3) (2018) 032037. doi:10.1088/1742-6596/1085/3/032037.
- [47] N. Davidson et al., MC-TESTER v. 1.23: A Universal tool for comparisons of Monte Carlo predictions for particle decays in high energy physics, Comput. Phys. Commun. 182 (2011) 779-789. arXiv: 0812.3215, doi:10.1016/j.cpc.2010.11.023.
- [48] A. Buckley et al., Rivet user manual, Comput. Phys. Commun. 184 (2013) 2803-2819. arXiv:1003.0694, doi:10.1016/j.cpc.2013.05. 021.
- [49] W. Jakob, J. Rhinelander and D. Moldovan, pybind11 seamless operability between c++11 and python (2017).
   URL https://github.com/pybind/pybind11
- [50] D. Bandyopadhyay and L. Kettner, gzstream, C++ iostream classes wrapping the zlib compression library (2001). URL https://www.cs.unc.edu/Research/compgeom/gzstream/
- [51] Provided by D. Grellscheid, Test samples (2019).
- [52] G. van Rossum, Python tutorial (1995).
- [53] H. Dembinski, Next-generation Python interface to the HepMC3 C++ library (2019).
   URL https://libraries.io/pypi/pyhepmc-ng
- [54] A. Buckley et al., LHAPDF6: parton density access in the LHC precision era, Eur. Phys. J. C75 (2015) 132. arXiv:1412.7420, doi:10.1140/ epjc/s10052-015-3318-8.
- [55] J.G. Milhano et al., Lisbon Accord: a standard format for heavy-ion event generators, 2017.